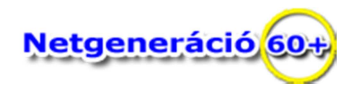

# **Így indul a géped.**

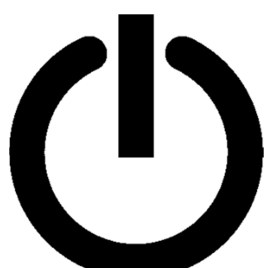

A számítógép használata a bekapcsológomb megnyomásával kezdődik. Elvárjuk, hogy a rendszer pillanatok alatt készen álljon, miközben a vas a HARDVER - kritikus jelentőségű munkát végez. Mikor megnyomod a bekapcsológombot, rövidebb-hosszabb várakozás után bejelentkezel a készen álló operációs rendszerbe.

Természetesen ez nem ilyen egyszerű, sőt az indulás talán az egész működési ciklus legkritikusabb része, amelynek során a hardvernek és a szoftvernek – programoknak – hiba nélkül kell összedolgoznia, hogy a géped minden eleme használatra kész állapotba kerüljön.

Tökéletes rendszer persze nincs; a hardver egyik pillanatról a másikra tönkremehet, és időről időre az indításért felelős programok is produkálhatnak váratlan meglepetéseket.

## **Felzúg a gép**

A bekapcsológomb megnyomásáig számítógéped gyakorlatilag egy használhatatlan fémhalmaz - legalábbis a futásra váró programok szempontjából.

Az első lépés a CPU (Central Processing Unit – központi feldolgozóegység) más néven processzor, vagyis a számítógép "agyának" a felélesztése, mely ettől fogva az egész folyamatot vezérli és ellenőrzi.

### **Dallamos diagnosztika**

Amennyiben az indulási folyamatban hiba lép fel, azt hangjelzésekkel (rövid pittyegéssel, esetleg hosszabb sípszóval) egyértelműen a felhasználó tudtára adja.

### **Indulhat a rendszer**

A sikeres öndiagnosztika után az indító program átadja az irányítást az indítólemezen lévő segédprogramnak. Ennek az apró, de annál fontosabb szoftvernek – programnak – egyetlen feladata van: megtalálni a lemezen lévő operációs rendszert és betölteni azt.

### **Célegyenesben**

Mikor megjelenik a bejelentkezési képernyő, ettől kezdve tudja a felhasználó ténylegesen használni az operációs rendszert. Bejelentkezés után elkészül az adott felhasználói környezet (például elindul többek között a Start menü, a Tálca, az Asztal és a Fájlkezelő stb.). Ezzel befejeződik az indítási folyamat, a rendszer használatra kész.

Forrás:

Bódis Bence PCWorld című havilap 2019.március 19. "Így indul a géped: segítség bootoláshoz" cikkének rövid egyszerűsített kivonata.